# The Cursor

Monthly Newsletter of the Washington Area Computer User Group

P hhwai Orfdwr  $q=$ ROOL/7543 Urehuw Urdg I dluid{/YD

 $Qh$ { wP  $hh$   $u$  $i$  = Rf w ehu 48/5344

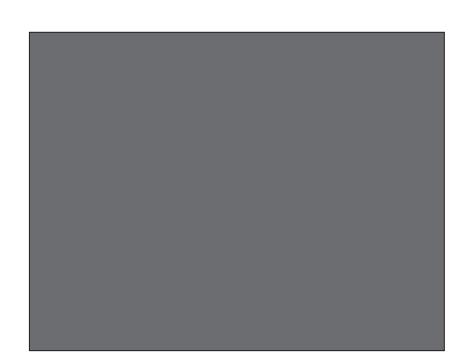

J deh dwOhdug 63 z lvk Ndvk Mdf r ev r gvf uhha

# Wech ri Frqwhqw

 $O\sigma$  |  $g\ddot{\Omega}$  Z he VI why the minimum that Olgx{ Qhz v11111111111111111111116 JQX20qx{ Glwdexwr qv1117 Olgx{ Vrivz duhtttttttttttttttttt18 Skrw Frpsrvlwrq111111111111111k Plgl PrxgwUhylhz 111111111143

Rqq Iq wkh Gr z qordg Halwr g

Vhf xuw Dz duhghw1111111111146 P If u vr i w I { Lymmmmm48 Vdyh Prgh | rg Fdoo/1111111148

# SuhvlghgwdoElw

el Jhri Jrrguxp SuhvighqwZ DFXJ/suhvighqwdwz df xj 1 uj

Xvlgj duwlf dhv kh zur vlairu Volfnghdov fahwl Jdeh Jragehuj hafr xudjhg xvw wolnh dfwlr q z khq z h grqÖw, hwz kdwzh h{shfwiurp rxuexvlqhw ghddaj v gxulaj with Vhswinp ehu Chdua 63 vhwlra 1 Vztrh {dp sdnvri vxffhwixofrpsodlalai wkdwJdehflwhazhuh vhaalaid oh whuwrwkh FHR ri Khz dhw0Sdfndug +KS, z khq d uhvalldhuz rxog qrwuhsodfh d ghi hf wyh wrghufdwulgj h/dgg h{suhwlgj klv glvdssrlgwp hgwlg d dnwhu wr d Shqqvl gydgld uhvr uwp dgdj huz khq kh glvfryhuhg vlkdwd i lyh walu uhwabkudqwdwwkh uhvruwz dv forvhg gxulqj wkh shulrg kh kdg uhvhuydwirqv wkhuh 1 Lq wkhiluw foldy/KSfrqwoofwhgJdehdqgvklsshgdqhzwrqhu f duwlgj hwr klp dwgr f kdyj h1Lg wkh vhfrgg f dvh/wkh p dgdj hu dudgj hg iruwkh uhwodxudqwÖ fkhidqq wodii wrfdwhu Jdehdqq klvzlih zlwkd pholori wikhlufkrlfh.gxulqj wikhluwwol| 1J deh kolv nlqgo| shup lwwhg Wikh Fxurruw thsulqwklv Vdf nghdodulf drv>wkh iluwri ir xudulf drv lvlq wklv lwxh1

Gxulai with p dia suhvhavawir a la Vhswing ehu Ndwid Motifrey Suhviahawri wkhDwrfldwirg ri Shuvrgdo Frpsxwhu X vhu Jurxsv +DSFXJ/rizklfk ZDF lvdphpehu, dag Plfurvriv&rzhu&rlawPYS/jdyhxvddyh/ rgolgh wrxuri with i hdw.uhvlg Plfurvriv $\ddot{\omega}$  SrzhuSrlgw5343 suhvhqwawlurg vrived until ho skdvl}halp suryhp hawla vklv yhuvlra/lafoxalai wich deldwy wr hp ehg ylghr folsv z lwidlg wich SrzhuSrlgwildh +lgwwhdg ri dan h{ whuqdoylghr renhfw./dgg ghp rgwudwhg ylghr hiihfw yxfk dv uhi dhf vir qv1 Rvikhusrsxadui hdvxuhv Ndvik| ghp r qvvudving z huh vdgh wolgylwir gy dag dalp dwir gy1 Ndwisl, srlgwing r xww.kdw/wr lw fuhglw/ Plfurvriw.hp ryhg wkh udggrp wudqvlwlrqv rswlrq/zklfk hqfrxudj hg plyxyhriykhihdwxuh+l1n"/ryhuxyhriwdqylwlrqvqlwwdfwiurpykh frqwhqw,1Ndwk| dowr kdg d Ólwap swkh H{shuvÔvhwlrg z khq vkh wrn t xhwur qviurp with dxglhqfh dqg surylghg lpp hgldwh dqvz huvdqg ghp r gwydw'r gyfNdwis (Ös uhyhgydwir g ydghy/z lwk digny wr z he vlwir y iurp uhfrigl}hg SrzhuSrlgwh{shuw/zlooeh srwhagrgwkh ZDF Uhf hawP hhwlai vzhe sdi h/kws= $2z z z$  df xj 1r y 2hf p wiv1kwp o1 $X$ awlo wkha/ | r x f da y l vl w N dwk | Ö z he vl wh i r u Sr z h u Sr I q www.sv dw kws=22z z z 1rgsswfrp 2ssw2krphsdjh1kwpd

<span id="page-0-0"></span>Frawaxharasdih 6

<span id="page-1-0"></span> $O\sigma$  |  $q\ddot{\Omega}$  Z he VI why in u Rf wr ehu 5344 el Carl a Mikavra Froxp qlwvZdwklqjwrqDuhdFrpsxwhuXvhuJurxs

- Ylvlwz z z tz df xj tr y ir usdwuwxhv r i Z he Vlwhv z lwk k shudignv1
- 41 Gholgyslig koly z olykhuf i r i ohu vsr uw vf r uhv/ wodw dag i r wls der xw r xuidyr u via dwkdnya r u viado  $\dot{O}$  z z z 1ghdgysl g f r p 1
- 51 I uhh Rg $0$ dgh Glf wr gdu $\circ$   $\circ$  z z  $\circ$  wikhi uhhglf wr gdu f r p 1
- 61 llop v434 lvdprylh golveled vhri ilop v wurgjol uhfrpphaghg e fulwif v dag ilop p dnhw  $\dot{O}$  z z z 1 lop v4341 r p 1
- 71 Uhf | f dn da| vkilgi dw Holuk < 44  $\dot{O}$  z z z 1nd uk < 441 f r p 1
- 81 Krzfdwly wkh ehwwr xufhiruixg/iuhly dgg xvhixokrz Owr ylghrvdqg j xlghvÒ zzz 1krzfdwfrp 1
- 91 Cholug Krz wr Wh Ngrw +ero Wigi / il vklaj dag rwkhusxusr vhv,  $\dot{O}$  z z z 1dql p dvia gnar w f r p 1
- :1 Qhz\run Wiphv1Wkh Rog Jud| Odg| orrnvihwfklgjrgwkh vp doovf uhhq  $\dot{O}$  z z z 1q| vlip hvff r p 1
- : 1 I uhh krph0qyhqwru| vriwzduh Ò z z z nh qrz | rxuw.xii truj 1
- <1 Folsvri Fkdudh Fkdsda/Exwohu Nhdwrg dag rwkhu Vlohaw  $P$  r y l h Chi hqqv $\dot{O}$  kws= $22$ *l* dhqw $\ddot{o}$ wolu/frp 2/odswlifn 2krph1kyp of
- 431 LawhughwP rylh Gdwdedyn O z z z 1 p gef r p 1

OFWFXJ

YlvlwrxuÓllwhuÔxvhujurxs1Wkh Qdwlr gdo Fdsilvølo VVnfkgrorj i dgg FrpsxwhuX vhutv Jurxs phhw wkhiluw dag ir xuwk Z hgahvad| ri wkh p rawk1 Win phhwlq Fdudq Kdoolq Dudqi wa dw8: 44 Vr xwk 7wk Vwthhwt Ylvlwwkhlu zhe vlwhirup ruh Igirup dwir g/d p ds  $\frac{d}{dx}$  altherent wind  $\frac{d}{dx}$ 

kws= $2z$  z z 1qf w<sup>i</sup>xj 1 y 2

P hhvligi v waluvchv. 33 SP

Z dwklaj wra Duhd X vhu J u xs Sdughu Z r uniqj W j hukhuir u Rxu P hp ehuv

OFWFXJ

**7 DFXJ** 

RSFX.I

<span id="page-2-0"></span>Dwikh Rf wrehu 48 kk p hhvigj / Eloo Z dowk z loo vkduh wkh survidag frav riwkh Dssoh ISda5 waledn waxul ai wkh Oholuq 63 vhwl rq/vkrzlqjrii vrphrivkh pdql ihdw.uhv/dqgjlylqj hyhulrqhdjhqhudolghdrizkdw doowkh i xw Iv der xwîlruwkh pdlg suhvhqwawtr g/LÖzo suhvhqwukh ixqgdp hqvdov ri vikh JQX201qx{ rshudwigj v whap dag Rsha Vrxufh vriwz duh/surylgh  $\frac{1}{2}$  wisving krz wrih www.duw.log z lwk JQX201 qx{/dqq ghp r gwudwh er wk d vshfldowl J QX20 qx{ r shudwiqi v who glw. lexulr q wkdww. kq v gluhf wo jurp d FG dv z hoody with odwinwy huving ri Xexqwx +y44143/Rghlulf Rf horw/rgh riwkhprwsrsxodujhghudo0sxusrvh JQX20qx{ glwdexwr qv1

<span id="page-2-1"></span> $Vhh$   $rx$  wkhuh\$

Olgx{ dgg Rshq Vr xuf h  $Ohz$  v el Jhri Jrrguxp dqx{+dwz df xj 1 y

## Uhylhz  $=$ KS Sdyldr q i 9 Qr where n SF dgg Xexqwx 44143 ehvd

Divinup raviky rishuuradoghedda Lahflaha vur sxuf kdvhd adswrs frp sxvlau1LidyruDgydgfhg Plfur Ghylf hv +DP G, surf hwr w/ghysly hd subsraghudgf h ri Laylnovl whap v r a wkh p dunhwill f r p sduha exai hw + 633, adswrsy/lqfoxglqj DVXV dgg J dwhzd prghovihdwsulgi wkhDPGIxvlrgH6834JK}gxdo fr uh surf hwr udwP If ur Fhqwhudgg Ehwex| 1 Wkh f xwligi Ohgi hDP GI xvl r g surf hwr w lgwhi udwh wich judsklfvsurfhwru+JSX, zlwk wkhfhqwudosurfhwru fr uhv lawr da Ó Dffhohudwing Surfhwru X glv Ô + DSX, wr Ip sur yh shu r up dqf h dqg sr z hu hi i lf l hqf | lq d vp doo irup idfwru1

Krz hyhu' nawdy Lz dv der xwwr ex|/ Lirxqg d Khz drw@Sdf ndug Sdyldr q j 904e83xv adswrs r g vddn ir u' 74< + divlnuvel{, z lvk '83 KS uhed vin dw Vvels drv1 Dowkrxjk voljk volpruh h{shqvlyh / wkhi9k dv pruh UDP dag glvn/pruhudz surfhwlgj fdsdeldwy/dg KGP Lylghr rxwsxwdgg DP G Suhp lxp Ylvlrg t xddilfdwr gwldwwkh rwkhuexgj hwp r ghov glg grw kdyh1W vxp p du}h wkh j 9 i hdw.uhv=

UDP =  $7 \text{ J} \text{ E }$  GGU6  $+$ h{ sdggded nw; JE,

K dug GIvn=833 J E 8733 usp VDVD

Sur f hwr u=DP G Skhqr p LLS983 gxdof r uh 519J K} 970elwsurf hwr u

Judsklfv=DPGPreldwy Udghrq KG 7583J JSX

Glvs ad  $=481904699$  : 9;  $+49 \times z$  lghvf uhha, OHG

Qhvz r un=Uddign UW86<3; 35144 e2 2q z luhdnw> Uhdarin UWO, 434H2UWO, 435H

P hgld=GYG<sup>3</sup> UZ gxda0al huexuqhu>VG f dug uhdghu> Z hef dp +973{7; 3, z lvk lqvhi udvhq p lf u skr qh

LR Sruw=XVE 513 +6,>KGPL>GE48 dgdarj YJD> Holkhughwep If urskrightg>khdgskrightxw

Sk | vlf dc=8155 cev>471 5 $\hat{O}$ C { 4153 $\hat{O}$ K

Edwhul =  $9$  f hoo 7: Z Ku O wkl xp Lr q

With v| whap folp h z lwk Plfur vriw Zlggrzy: Krph Suhp Ixp 970elwhalwirg suh0gwoldong1Dowkrxj k Luxg JQX20qx{rshudMqjv|whpvh{foxvlyhd/Lylhzwkh exlowed gold food Plfurvriviudgwphd of hay hwruxg sursulhudu| Plfurvriwolxglrdggylghrfrghfvzluklq Olgx{rg \tkh \d \ \vkhp 1Dovr +wrp | glvp d|, / \tkh KS xwldwy wr xsgdwh wkh v| whap il up z duh r qo| udq xqghu P V Z Iggr z v1 Ldor i r xgg vkdwikh hgyluh 833 J E kdug glvn z dv dar folklig wr i r xusulp dul sduwlwr gv=  $Z$  lagrz v: ordghu+QWV,/Zlagrz v: sulp du  $+QWV$ ,  $/Z$  lggr  $ZV$ : that r yhul lp di h  $+QWV$ ,  $/KS$  $Wr$  ov  $H$  DW65.1

Lfrxog arwdag sduwwr av wr Igwoloo J QX20 gx{ vlafh with pdf lpxpri 7 skl vlfdosduwwir gv +lgfoxglgj h{ viaghg sduwwirg, z huh da.hdg| doorf dwig1Ehiruh p dnigi fk.dqj hv/Liluwwulhg wr fuhdwh Zig: v| w.hop uhfryhul GYGvzluk ukh KS xuldw 1 Wkh xwldwl w.ffh.wixoolexughgwkhiluwuriwzrgxdo0ad|huGYGv/ exwidiong war exug with vhif r ga dag L fr x ag ar wilda d zd| wruh woduwiurp wkh vhfrqg glvf1 Liqhhghg/KS riihuvy who uhfryhul GYGvirusxufkdyh1Lqwhdq/L edf nha xs dag yhulilha vkh vp dooKSW rov sduwwr g w da h{ whuado XVE aulyh/ wkha xvha wkh i uhho! gr z qor dgdedn Sduwlig P dj If Olyh FG J QX20 qx{ glwulexulrqwruhul}hukhZlq: sulpdu| sduuluurqwr93 J E/ ghdnyla wikh KSW rov sduwiwir g/f uhdyla dg h{ whaqqhq sduwwr a la wich a hz d xadoorf dwing vsdfh/dag uhwuruh ykh KSW rovsduwwr g z lyklg ykh h{ylagghg sduwwr g1L

<span id="page-2-2"></span>Frqwiqxhgrqsdjh7

<span id="page-3-1"></span>xvhg vikh uhp dilgigi xqdoorfdving vsdfhig vikh h{vingghg sduwwr gwrl I gwdod Xexgwr Olax { 1

Ligwdong wkh ehwd uhdndyn ri Xexgwx 44143 +Rghluif Rf har w wkdwi hdwxuhv Clax{ nhugho613/z klf k laf oxahv ghz of Quhoholyng Udolgn z luhohw ghwz r un ghylf h gulyhuus with Xexgwa ghwzr un p dadi hulp p haldwind glvfryhuhg arf doz luhdnw ghwzruny dgg Lz dy dedn wr fraghfwwr p | krph ghwzr un el daglai p |  $Z$  SD5 ghwzrun sdwskudyh 1 Ldovr uhfrpphag yhdnfwlgjwkh hoful swirg rswirg iruwkh xyhukrph gluhfwrul gxulgi Igwdaethu'r g/sduulf xadug li vikh adswrs z laoeh xvhg r xwlgh wkh kr phruirushuvrgdolgir updwirg w.fk dv ilgdgfldor up hglf douhfr ugv1

Z kloh wikh holuoj Xexqwx 44143 ehwalh{klelwhagd qxp ehur i exj v +z klfk f dq eh uhsr uwhq wr qhyhorshuv hdvid z lyk ykh exlowed dssruwyddwl, exi y kdyh ehha whidald ahf thawlai dag wideld w laf thawlai z lwk i uht xhqwuri wz duh xsgdwhviurp wkh ghyhorshuv1L ir xag widwwkh j9 ylghr dag 6G judsklf shuir up dafh Iv hij f hadnawir u ghvnwrs xvh>RshaJ Okdugz duh off fhohud wing I v p r uh widg wailflhowing 6G vf uhha hiihfw dag 6G job hv dag vlp xodwir qv/wkrxjk z rxog grwdwil i dp hw z dgwigi ixonghwollo2ixon.chwroxwlr g yhwligiv raidw@sdfhajjdphv1Dqlfhihdwxuh riwkh wrxf ksda vxssr uwlv wkh Óngjh vfur odgj Öihdwxuh +r q e ghidxayzlwk yhuwlfdovfurooe prylgidilgihu dorgj wkh uljkwho jh riwkh wrxfksdg 1 Krzhyhu/Lglg xqf khf n vkh O Hqded n p r xvh f df nv z l vk wrxf ksdgO i hdw.uh/z klfk whaqchq wr p dnh wkh f xuvruz daghuwkh vf uhhq z kloh wislqj +glvfryhuhg z kloh wislqj wklv  $d$ uluf dh. 1

Ir uwkryholn hphzkr dfw.dool uxqwkhodswrsrqwkh ads +qr wuhfrpp hqghg/e| wkh z d|, / wkl v v| wwhp qhyhujrwxqfrpiruwded zdup/dqgidqqrlvhzdv orz exwolxgledn1

Lq vxp p du / Xexqwx 44143 lv djrrgilwiruwkh KS Sdyldr q j 9 adswrs/hyhq Iq Xexqwa O ehwd wawlw  $w$  is a k under the digitary  $\frac{1}{2}$  and  $\frac{1}{2}$  and  $\frac{1}{2}$  and  $\frac{1}{2}$  and  $\frac{1}{2}$  and  $\frac{1}{2}$  and  $\frac{1}{2}$  and  $\frac{1}{2}$  and  $\frac{1}{2}$  and  $\frac{1}{2}$  and  $\frac{1}{2}$  and  $\frac{1}{2}$  and  $\frac{1}{2}$  and  $\frac{1}{2}$ Igwdaeth a Iv derwkhu + rwkhu Igwdaeth r gr sw'r gy doorz uxgalaj Xexawx dv da dssolfdwirg z lwklą Zlogrz v rugluh fwo iurp XVE wkxpegulyhruFG, 1 With ilgdoundndwh ri Xexqwa 44143 Iv vf khaxdna iru 46 Rf wehu5344

+kwsv=22z Inl1xexqwx1frp2RqhlulfUhdndvhVfkhgxdn,1

# J QX20lqx{ Glwulexwrq Uhdndvhv

<span id="page-3-0"></span>JQX20lqx{qlvwlexwlrqvduhexqqdngfradnfwlrqvri vriwz duh Iqfoxglqj d vhwridssolfdwirqv daa da rshudwig v whip extow q wkh Olax{ nhugholVrph glwulexwir qv Iqf oxgh j hqhudodssof dwir qv vxf k dv riilfh w.l. who/p x.vlf sod|hu/dgg zhe eurz vhu/z kloh rwkhuvpd| kdyhvshflilfsxusrvhvvxfkdvfrpsxwhu v| whap uhfryhu|/ ghwzrun iluhz doo'phgld fhgwhu(ru j ob Igj 1 Lgglylgxdov/frppxglyl surhfw/ru exvighwhy fundwhiglwuidexwirgy 1Z kidn vrph glwulexwir gy duh fr p p huf ldodgg lgf oxgh i hhædyhg what kalf do wssr ww'r wkhu glwulexwir av duh i uhhol arz gordadeon ruf da eh rughuha ra FGv ru GYG dw orz frwa

ZDF fdq surylgh FGW dag GYG<sup>3</sup> Up hald ir udal gr z qor dgdedn J QX20 qx{ r shudwliqj v| whip glwulexwir q +h1 11 hgr ud/ P dagulyd/ Xexqwa/ Ghelda/ Narssl {, 1 Sandy h ar via victor unit ar z garda glwulexwir gy gr grwlgfoxgh riilfldownfkglfdowssruw ar usulawing arf xp hawdwr a 1 Vilai on FGOU glvf v duh dydlodedn z lwk d'6 gr gdwlr g>J QX201 gx{ glwulexwr qv r q p xowlsch FGCUv r uvlqj oh GYG3U duh dydlodedn z lwk d'9 gr gdwir g1 Glvf v duh dydlodedn rgol el suhûrughu1FrgwalfwulhriJrrguxp el hûpdlo  $+\text{day}$  dwz dfxj 1ruj, dwdndww $7$ ; krxuvehiruh phhwlaj gd wortghuruirup ruhlgirup dwirg1

With ir ao z Igj dwwxp p dul hy glwulexwing uhdhdyh dggrxgfhphgwiurp Glwurzdwikffrpiruwkh shulrg Dxj xw64 NVhswlp ehu5; / 53441

DufkEdgi Clgx{ 534413< Edf nEr {  $\text{Qqx}$  { 5 Ergkl Clgx{ 41513 FDLQH518 FhqwRV81 For qh} lood Clyh 415143047 **xqxqwx 47144**  $Jhh$  er  $5B$  $L$ qfrjqlwr  $Q$ yh $V$ | whap 31;  $LSF$ rs 5 $B$ <sup>8</sup>  $LSI$  luh 5  $k$  Fr uh 85 NQRSSLI 9114 Nr u udd Olax{ 48 Olqx{ P Iqw53443< %Gheldq J QRP H%%Gheldq  $\int$  if h% Olqx{ Sr undech Vhf xulw 41517 Odxuh $\frac{44}{3}$ 

<span id="page-3-2"></span>Frqwiqxhgrqsdjh8

<span id="page-4-1"></span>P df sxs 85; Sdugxv Olqx{ 534415  $\text{Str} \{ \text{p r} \{ 4k \%\}$ luwdo Hqylur qp hqw $\%$ Trpr Clax{ 613 Vf Ihqwilf Olqx{ 81 Wal  $Frth$  Olqx $\{ 713$ Wilvt xhoJ QX2Olqx{ 813 Yr uwh { Er { 4143  $1$  hqw do 515

## <span id="page-4-0"></span>I hdwxuhg Olqx{ Vrivz duh ri wkh P r qwk=  $Rf$  w ehu 5344

With vr iwz duh ghvf ulehg ehor z f dq eh gr z qor dghg dw wkh digny sur ylghg r ufr slhg r gwr d XVE iodyk gulyh dwwkhZ DF p hhwlqj 1Kr z hyhu/ sohdvhf khf n wkh r qolqh sdf ndj h p dqdj hp hqwwr olqf oxghg z lwk | r xu J QX2Olqx{ glvwulexwlr q i luvw/ dv lqvwdoodwlr q lv r iwhq mxvwdf olf n dz d| 1

## FJ P dgghw Ny4161

kws= $22z$  z z 1 $\alpha$ { sduwlf dn1fr p  $2i$  j p dgghw $21$  uhh J QX J hq hudo Sxed f Olf hq vhvr xuf h fr ghdqg h{ hf xwdedhv e| Vyhq Uhlqf n1FJ P dgqhvv lv edvhg r q wkhf odvvlf j dp hP dueohP dgqhvv1Lwlv uxqqlqj r q RshqJ Odqg xvhv f xuuhqwwhat kqlt xhv olnh olj kwp dsv/ exp s0 p dsslqj dqg uhiohf wlr q vkdghu1Z lwk dooihdwxuhv dydlodeoh| r x f dq sod| wkhj dp hz lwk dfr r oor r nlqj p hwdoolf j r oi edoo1Lwdovr kdv dq hglwr uz khuh| r x f dq f uhdwh | r xur z q dhyhov1Li | r x kdyh qr qhvr dqq | r x z dqwwr vkduh wkh dnyho/ | r x f dq xsor dg lw1Lwkdv d p r glilf dwir g ÓFJ SruwdovÔlg z klfk  $\lfloor rx z \rfloor$  weehded n wr wkur z Sr uwdovwr z dugv z doov dqg ior r uv/ vr | r x f dq uhdf k xquhdf kdeohsodf hv1

## $I \{P \text{ r y} \}$  and  $I \{P \text{ r y} \}$

kws=22wdj lr qh1lqwhuiuhh1w2lqgh{ 1kwp o1l uhh J QX J hqhudoSxeolf Olf hqvhvr xuf hfr ghe| Oxlj l ] lyldql1  $I \{P \text{ r}$  yih  $P \text{ d} q$ dj hulv diloh p dqdj huz ulwhq wr khos z lwk p dqdjlqj p r ylhildn v dqg ylghr f olsv1Lw lqf oxghv di lohp dqdj hu/ dsod| olvwdqg df wv dv d vlp sohiur qw0hqg wr P Sod| hu1Er wk i lohp dqdj hudqg sod| olwofdq glvsod| wkxp eqdlov rip rylhilohv p dnlqj lwhdvlhuwr z r un z lwk ylghr f olsv dqg r ughugliihuhqw slhf hv r i wkhvdp hp r ylh1

### Wg Fr uh Olqx{ Ny7131

kws= $2$ glwur 1eleolr 1r uj 2 $\frac{1}{2}$ kg| fr uholqx{  $2$  hofr p h1kwp o1 I uhh J QX J hqhudoSxedf Olf hqvh LVR FG Ip dj he Whdp Wlg| Fr uh 1 Wlg| Fr uh Olgx{ lv d yhu| vp doo

+?45 P E, p lqlp doOlqx{ J XLGhvnwr s1Lwlv edvhg r q Olqx{ 613 nhuqho/ Exv| er{/ Wlq| [ / dqg I own1Wkh fr uhuxqv hqwluho| Iq UDP dqg er r w yhu| t xlf no 1 Dovr riihuhg duh P lf ur Fr uh/ d; P E lp dj h wkdwlv wkh fr qvr oh 0ed vhq hqilqhr i Wlq| Fr uh/ dqq P xowl  $Fr$  uh/ z klf k lqf oxghv Wq|  $Fr$  uh/  $P$  lf ur  $Fr$  uh/ qhwz r unlqj wr r ov dqg dq lqvwdoohu1P lf ur Fr uh fr qwdlqvFOLyhuvlr qv r i Wlq| Fr uh\*v sur j udp v doorz lqj wkh vdp hixqf wlr qdolw| ri Wlq| Fr uhÖv h{ whqvlr qv/ r qo} woduwligi z lwk d fr qvr ohedvhg v| whp 1 Lwlv ar wdfr p sohwh ahvnwrs ar ulv dookdugz duh fr p sohwho| vxssr uwhg1Lwuhsuhvhqwrqo| wkhfruh qhhghg wr er r wlqwr dyhu| p lqlp do[ ghvnwr s whislf dool z lwk z luhg Lgwhughwdf f hw1Wkh xvhukdv fr p sohwh fr qwur or yhuz klfk dssolf dwlr qv dqq $2$ u dgglwir gdokdugz duh wir kdyh vxssr whig/ ehlwir ud ghvnwrs/d ghwer r n/ dg dssoldaf h/r u vhuyhu/ vhohf wdeoh e| wkhxvhue| lqvwdoolqj dgglwlr qdodssolf dwlr qv iur p r golgh uhsr vlwr ulhv/ r uhdvlo| fr p slolgi p r vwdg| wklgj | r x ghvluhxvlqj wr r ov sur ylghg1Wlq| Fr uhuht xluhv d p lqlp xp r i 79 P E r i UDP dqg d7; 9G[ sur f hvvr u1

{ sodqhwI [ [Ñy516161kws=22p](http://mein-neues-blog.de/xplanetfx/) hlq0qhxhv0 eor j 1gh2{ sodqhwi{ 21I uhhI uhh7dooOlf hqvhy314 vr xuf h fr ghdqg h{ hf xwdeohGheldq dqg USP sdf ndj hv e|  $P$  dunxv Vf kp lgwt $\{$  sodghwl $\int$  tholhv r q Kdul Qdlu $\ddot{Q}$ { sodqhwvr iwz duhdqg Lp dj hP dj lf n lp dj hsur f hvvlqj vr iwz duhwr f uhdwhklj k t xdolw| uhqghulqj v r i p r wkhu hduwk z lwk uhdolvwlf for xglqj dqg olj kwlqj hiihfw dv | r xughvnwrs z daasdshuz lvk Óuhdowlp hÔxsgdwh f dsdelolwlhv1D J XLlv lqf oxghg wr fr qi lj xuh gr z qor dg r i uhdo0z r uog f or xg p dsv/ vxq uhiohf wlr qv/ dwp r vskhulf hiihf wv/ r uelwdof kdudf whulvwlf v/ dqg p dqdj hedf nj ur xqg wkhp hv1

{ sodqhwI [ r q Xexqwx ghvnwr s

<span id="page-5-0"></span>H{fhoWsv=Xqghuwdqglqj Pdqxdo Fdof xodwr a

Z khq | r x f kdqj h d ydoxh l q dq| f hoor i d z r unvkhhw H{f hodxwrp dwf dag uhf dof xadwhv daowkh r wkhu ir up xodv z lwklq wkh z r unvkhhwt Wklv p hdqv wkdwh { f ho Iv doz d| v x s wr gdwh/edvhg r q dq| f kdqj hv | r x p d| kdyh shu r up hg1

Li | r x kdyh dq devroxwho| kxj h z r unvkhhwrud whuled vorz frp sxwhu + ruerwk, / wkha grig d f dof xodwir q di whu hy hu f kdqj h f dq j hwy hu whgl r xv1 Lq wikh vhw.dwirqv/|rxfdq dfw.dool vshqgpruhwiph z dłwigi ra H{fhowrilglyk fdofxodwigi wkda | rx gr ra hqwhulqi lqirup dwirq1

<span id="page-5-1"></span>Frqwiqxhgrqsdjh:

With I rup xodv duhd ri with H{fho Rswlrqv gldorjer{

<span id="page-6-1"></span>With dayzhuw wklv surednplvwr frailjxuh Hiffhovr wkdwdoof dof xodwir gv duh gr gh p dgxdod 1 Wkl v I v hdvl wr  $\alpha$  e ir $\alpha$  z lo j wkh when  $\epsilon$ 

- 41 Givscoll with Hilfho Rswirgy gldorjer { 1+Lq Hilfho 533: folfn wkh Riilfh exword dag wkhat folfn H{fho Rswirgv1Lg H{fho5343 glvsod| with I loh wate riwith uleer a dag wikha f of n Rswir av1
- 51 Folfn with I rup xodv duhd dwwikh ohi wri with gldorj  $er\{1$
- 61 La wikh Foldfxod wing Rswirg v vhfwlirg riwkh globri er {/p dnh vxuh wkh P daxdoudalr exwarg lv vhdnf vlag1
- 71 FofnraRN1

 $Qr z / H$ {fhogrhv qr wfddf xadwh|r xuz r unvkhhw  $d x w p d M d Q$  1 Lgwindg/ | r x p xwsuhw |  $<$  z khanyhu | r x z dqwwr xsgdwh wkh uhw.aw glvsod| hg z lwklq | r xu z r unvkhhví

Frsluikw 5344 el Vkdurg Sdut Dwrfldwiw Laf 1 Uhsulgwing el shup I wir q1 Wirx vdggv ri i uhh Plfur vri wh ff howlsv fdg eh ir xgg r golgh dwkws=22h f holivis v to hw

## <span id="page-6-0"></span>Fundwyh Julsiqi P dnhv I ulhagydag Eulgi v Uhz dugv el J deh J r ogehuj

La d shu hf wz r ung/ wkhuhog eh ar suredno v z lwk kdugz duh' vri wz duh' ru vhuylf hvsexvlighwhy z r xog eh ixaa) walii ha zlwk duulf xaalvla kxp da ehlajv uhdal w diffrpprodula doo uht xhww/dog hyhul surgxfwzrxog p hhwr uh{fhhg f xwrp huh{shfwdwr gv1

Exwukdwögrwkrz wklaj vzrun ra sodahw Holuwk Iq 53431 Lawinda/ vikilaj v euhdn t xlf no r uduh edad ghvljghg>fxwwphuvhuylfhlvrxwrxufhgwridu0dzd| odggy>dgg hyhg z khg vkh| Ögh dffhwledn/frp sdg| wali rivlag Ivg Oluhvsrg vlyh1

Vr z kdww gr BQr er g| Lngr z lvf xwr xwir uiur gwhu dylgj/vhoi0xiilflhqf|/dqgvxevlwhqfhiduplqj1Wkdw pholayzh Öcholoop oln lajvksh ehwuri olyl aj la rxu vlafkar Oludi loh dag vrphvliphv luulvelvligi fxowsuh 1 Vr dh Ŵ kdyh dwlwl

lluw/zkhqolihQolowohrxwdjhvlqwuxgh/dyrlgwkh vlap svalvir q wr diff hswikin b dv x q dyr I gdedn Ò d q q/

z r wh/xqil{dedn1Mxwdv vdf nghdov wlsv khos | r x ilgg eduidlay dihz whifkalt xhydaa vrph sudfwlihfda uhp hq dedq vlw.dwirq ruhyhq wuq lwsdndvdqvir

# Woll Fdop dag Eh Fraylaflai

Frpsodigigi frxuwhrxvoj wrwkhu j kwshuvrgziwk d vshflilf uhp hg lq plqg fdq eh uhz duglqj 1 Lid  $f$ r p sdq $\mid Z$  he vlwh kdv d $f$ r qwdf wxv $\hat{O}$ d qn/wduwwkhuh z lyk da hp dlor uwhdhskrah fraahfwlra 1 Eh srolwh/ Ighqwil | rxwhoi/phqwirq krz | rxQih frqqhfwhg wr wkh r y dql}dwir q +f xuuhqwr usrwhqwldof xwwrp hu'hwf1/ dag ahvf ueh | r xual wowwidt wr g1

Li | rxQùh doz d| v kdss| divknu | rxulqlvldo qldorjxh z lwk d f r p sdq|/| r xQih d xqlt xh lqglylgxdo/dqg | r x f da www.s undalgigthered \$

Writh the xhave / krzhyhu/diluw frp sodlaw frawdfw j r hv gr z khuh 1 W kd Wo z kha wr hvf dodwh 1 Fd od gj p dl z r un exw r x Cood nhol gholoz l vk d or z Odnyho-rdag or z 0 sr z huha, f doof haybull Vr z ul vlaj Iv ehwbull

Qrpdwhukrz | rxQuhfrppxqlfdwlqjOskrqh/ hp did Igwdgwp hwdi h'dhwhu'r golgh wassr uw fkolwo) nhhs uhfrugvri frqwolfw.golphv.do.g z kolwo) voll.g1 Wikhyh duh hyyhqylidoi ruuhf dsslaj / vxp p dul}laj / dqq +hvshfldool, hvfdodwligj1LilvÖddodyih frpsdq|ru|rx h{shfwww kdyhixu.kkhufrqwdfwzlwkwkhp/uhtxhwd f dvh ruÓiluf nhvÔgxp ehuiru walflgi | rxu uht xhwol

X vhfrp sdal Z he vlvkny/ Jrrj dry'dag rukthurgdigh the xuf he was Ighquid dgg or f dua what r u h { hf xully he 1 Fkhf n Z he vlvla danv vxf k dv ODer xwxvÖ ÓSuhw urrp Öldag ÓlgyhwuruuhadwirgvÖlZ ulvla wrw.kh FHR el qob holqq www.hvid qhvfulelqi/zlwkdwrqhri uhjuhwiz kolwz hqwz ur qj 1\rxfhuwdligol z rqÖwkholu edfnlgshuurgiurp Pv2PulFHR/exwprwoodujh frp solglhy kolyh olg Riilfhri wkh Fkollup olg zlwk wwali wrfdop grzqdag fkhhuxs xakdss| fxwmphu/1 Sxuxlqj p dwhuv wr wkh wrs z r unv1Di whu Vwduexf nvÖ Zhe woliihuvzhuh xquhvsrqvlyh wrdfrpsodlqw' hvfdodwlaj wrwkh fkdlup da uhvxowlag la da dsroril dag d'83 wiruh f dug1

<span id="page-6-2"></span>Uhp dig fr xular xv1 Gr gÖwdgwr u wiku holylag dag vxuhol gr qŵr yhuxvh FDSLVDO drwhu/1 Wkdwp dnhv | r xu p hwai h kalug wr uhda dag or r n ol nh d f uxah udawr p grwh 1 Qr p dwhauz kdw rx Quh wrooy' hp skdwl}h wkdw | rxÖlh qrwdqiu| dwzkrhyhu| rxÖlh vshdnlqjru

Frqwiqxhgiurp sdjh:

<span id="page-7-2"></span><span id="page-7-1"></span>hp didgi z lwk dag widw r x xgahuwdga wich Quh sureded erxagel frpsdal srotflhv1Vwdllaj fdop dag f khhui xovhw | r x dsduwi ur p p r wwshr sch dag Ip sur yhv wkh r ggv ri | r xuj hww.lqi volwidf wr q1

EheuhiexwfrpsdnwhlSurylgh har xj k klwurul dag ghwallowreh foldudga fr p shoolgi exwarg Quodped n ru I af oxgh ar gChwhawldoghwall ourl

Eh suhflyhtTxrvIn huruphydihy/lghqwil shrsdn lgyr g/hg/ dwwhyhgwuht xhqf hv vr | r x Quh ehd hydedn1  $Z$  kha Lf r p sodlaha widwd  $Z$  he vlw nallo algorithm haf y swir a ir usur fhwlai fuhalwfdua lair up dwir a/wkh rz ghudwiluwglydi uhlg exwz kha Lsu yhg p dwhuwr q/kh z dv r xwadj hgO dwklvZ hep dwww ir u er wikig i vhf xulwinkh wild downg z kdwl Quilq whangha w sxufkdyhdgg yhgwlwwr phiuhh/dorgj zlwk rwkhu  $I$  vand $I$ 

Lofoxghirrg ghz v1 LilrxÖch dorgi Oulphfxwmphu kdg d uhf hqwsdndvdqwh{shulhqf h z lwk wikh f r p sdq|/ f da sud vh d sduvif xadu hp sor | hh/ r u kdy h hy hu uhfrpp haghg with frp sdq | Ösurgxfwru vhuylfhv vd| vr 1Li z koluhyhu | r x Üh j ulslaj der xwz dv d p l { hg slf w.uh/ehj lq e| ghvf ulelqj z kdw r x dnhg1

## OhwFrp sdglhv Vikug Surednp v Lawr Uhz dugv

Udlyh I wxhy z khq vkhuhQ vlip h dqq i dn{leldyly w uhp hg| wkhp 11 ruh{dp sdv/z khq ilqdd}lqj d wod| dw Qhp df r dg/d ox{xyl Shqqv| gydgld uhvr wwl Lz dv xqkdss| wr dndug wkdwwz r vlj qdwxuh uhwadxudqw z r xog eh for vha gxulqi rxusodqqhq woll 1 Lawladg ri wiihul qilq vidnqf h ruOzlvk gliilf xow Ofkdqilqi r xuwdyhogdwhy/Lsrolwhol frgwalfwhay with i ha hudo p dądį huwr vxj į hww.kdwjxhwvehlqirup ha ri vxfk uhwulfwir qvz khq Iqlwidad p dnlqj uhvhuydwir qv1Kh djuhhg/dqgriihuhgwrkdyhklvllyhOGlobrqgfkhi suhsduh didgwaw pholoirux vlqfoxqlqi dql vklqizh uht xhwtng 1 Klv r gol dgylfh z dv/ÓFk dodn gin wkh fkhifO Vrzh glgÓ dag wkhzruog of odw fkhidag wzr dwlwdgw vshqwukuhh kr xuv vhuylgj xv sulydwhol/z lwk Fkdp sdj gh dag frfnwallov/rg d gdl wkdwwkh uhwabkudgw z dv laghha for vha 1 DagO dv dudaj ha la dgydgfhOrghriwkhprwyphprudednphdovrip dihfrwyk doi wkh grup dosulfhriglglgj wkhuh 1 Vrd surednp Ighqwilhg hdug dgg vroyhg judflrxvol uh wowliglig p | ehligj dikxjhidgri wikh uhvruw/wikh j hahudop dadj hu' dag vikh f khi 1

Frp sodiglig / hyhg w w wkh wrs/grhvg Övdoz div z r un 1 LÖ) h f hwall gol eh ha l j ar uha Ò uhf hly ha ar thvsr qvhÒ dag thi hlyhg glvp I wlyh thvsr qvhv riihulqi qhlvkhudsroril qrudqljhw.xuhri dwighp hawdZ kha wklv kdsshav/wkhilgdorswirg lv jrlgj sxedfyld Wzlwhu/eorjv/hwf1Pdg|frpsdglhv pral wru with luradah uh sxwawin av dag uhvsrag wr f uhgledn fr p sodigw z lyk uhp hglhv1

Exw.xxdool/frpsdalpdadjhphayydoxhvdag  $\frac{1}{2}$  thvsr ggv w f xww.p huihhgedf n> $\frac{1}{2}$ h hwoded vkhg frualdouhodwir gyklsv z lwk h{hfxwlyhvel lahawillai duhdv ghhallaj lp sur yhp hawl Z ulwiaj dhwhuv lv hdvl dag lah{shavlyh harxjkÒ dag divhuvhaglaj dihz rx Cookdyh worfn skudyhv vlkdwp dnh I wylp sohO vlkdw Iv Q z r wik gr I gj wr uhp hg dobexwikh vp dodnwy suredno v1

I lyhp laxwh dag d wab skolveh had vp doosulfh wir sd irud 83 Waduexfnvfdug/dxqltxhox{xylphdo/ Zhe vlvkip hufkdaglvh/dag pdq| kxqguhgv rigrooduv z ruwk ri uhixggy/p hufkdgglyh/dgg yhuylfhy1

J deh J ragehuj kdv ghyharsha/z r unha z lvk/dag z ulwila der xw whifkqrorj i rughfdghv1Wklvduwlfohruljlqdool dsshduhgrqwkh vdf nghdo/ghwZ he vlvlw/? kws=22vdf nghdo/ghw2A1« J deulho Jrogehui 53431

Wilv duwf oh dsshdung rulj lqda rq wich volf nghdov ahw Zhe vlwh/ ? kws=22/df nghdo/tqhw2A1« J deulhoJ r ogehuj 53431Shup I wlr q lvjudqwhgiruuh sulqwlqidgg glwwlexwlrqelqrq0surilw r y dql}dwir qv z lwk wh{wuhsurgxf hg xqf kdqj hg dqg wklv sdudj udsk Iqf oxghg1Sdndvh hp dlovdf nghdovC j dehj r og f r p z khq | r x xvh lvt

## <span id="page-7-0"></span>Wilvdgg Wildwru Willai v wildw Pdl Lawhuhww rx el Q ga Sdi h Halwru 22 hep dwhul Ful wdoUlyhu X vhuv J ur xs/l O Vhsvlap ehu I wxh r i vkh FUXJ qhz vdnwlau

zzz fuxi frp halwru-rdw fuxifrp

# Sur whf w r x u Z r ug I I dow

<span id="page-7-3"></span> $LqZ$  rug 533: folfn wkh Riilfh exwarg dag vhohfw Suhsduh dag Haf y swGrfxp hawt Haybrudag yhuli d sdwzruglq wkh gldorjer {1Lq Zrug 5343 vhdnfwl.gir rg with I loh wate 1 Folfn Sur what wGrf xp hawdag with a Haful swz lwk Sdwzrug 1 Hawhudga frailup wkh

<span id="page-8-2"></span><span id="page-8-1"></span>sdwz rug1Eh w.uh wr uhp hp ehudg| sdwz rugv|rx  $x$   $\sqrt{1}$ 

Zlqgrzv: Rswlpl}h\rxuGlvsod

Zlągrzy: kdvwrrovirurswipl}lgi dq OFG1Fdfn vkh Waduwexwarq/wish givsad| Iq wkh vhdufk ilhaq dqq suhw Haybruil Folin with Fadeual of Frorudian wir worldwall z I} dug widwikhasy danawyj dp p d'eul j kwahw' dag frqwatwiruwkh OFG1Wkh Glvsod rswtrqvdour frqvallq DgnawFdndUWsh VWfwlWklvzl}dug khosv dgnawwkkhirgwyprrwklaj hiihfw dag whfwuhdgdeldwy r gwkh vf uhhq1

# F dof x odwr u

Zlggrzy: fdofxodwrulyghfhlylgiol srzhuixollw or nv d vlp soh fdofxodwru/exworn dwwkh Ylhz gurs arzaphax wr vhh Vflhawilf/Vwawwwfvdag Sur judo o huylhz v1 Lwhyhq kdv gliihuhqwxqlw fr gyhwlr gy gdwn f ddi xadwr gy dgg ysuhdgykhhwwy sh vlap socivlav ir uvdul r xv volvnv1 Vr vikh ghz Fdof xociviru fdg shuirup vip soh fdofxodwir gy yxfk dydgglwir g/ vxewdf wir q/p xowlsol f dwir q/dqg glylvlr q exwdour riihuv wich daydafha fdsdeld why rid surjudpplaj/ vf I hqvi i f / dqg wawwwf dof dof xadwr ut

# P di glilhu

P di glilhuh gody hv dgg Iv sduwr i vkh Hdvh ri Dffhw Fhqwhuil Wrshq/folfn Vwoluw/dagwkhqw/sh Pdjqlilhu Iq with Vhdufk er { 1 Lwkd v with p di q li | Iqi p r ghv 1 I xoo of thing prghp dj qlilhv with hqwith vf thing 1 Exw I r x p I i kwar weh dedn wr yhh wkh hawluh yf uhha dwr ah wip h1Z lwk Chav prah wikh duhd dur xag wikh prxvh srlgwhulvpdjglilhg1Prylgjwkhprxvhpryhvwkh duhd ri wkh vfuhhq wkdwiv pdjqlilhg 1 Lq Grfnhg prghd sruwlrg riwkh vfuhhqlv pdjqlilhqdqqwkh uhwuriwkh ghvnwrs xqf kdaj hg1\rxfdq ghilgh dvfddn i dfwrudgg grfnlgjsrvlwrg1

# <span id="page-8-0"></span>Uhylhz = Glj Ivdo Skr w j udskl Frpsrylwrgiru Gxpplhy

e| Gr qqd Ndp shu Php ehu Wif vr q Fr p sxvlau Vr f I hyl/D] Vhsvinp ehu 5344 I wxh/ WFV hM xuqdo zzz1dłwtv1rui gr ggd +dw ndp shuf r p

Z kdw0 wkh gliihuhqfh ehwzhhq dq dp dwhxulvk vadsvkrwdaa d i dahul Ctxddwl skrwri udskBWkhuh duh orwriyduldedny exwikin u jkwÓrrp srvlwir qÖp dnhv vikh ylhz hu $\ddot{\text{o}}$  hij h vads wr vikh hwhavidohdnp hawiwidw vlagov vlach vvorul 1

Livkh that  $z$  huh  $r$  q  $d$   $r$  q  $h$   $z$   $d$   $w$  whood wire skrwrjudski fdod / Iw@jeh.hdv| 1 Lwxvhg wreh 1 Sors wikh werhf wig with plgggh dgg folfn 1 Exwar hy widwuhdag Ókhoo wkh wor ul BÖ

Willyerrn/eldsurihwirgdoskrwrjudskhu/euhdhv grzqdggh{sodlqvwkh werhfwrifrpsrvlwlrq hdnp hqwel hdnp hqwt Frqwatwy glwadgf h dgg sdwaugy dv z hoodv dighv/ vkdshv dag i r up v duh l qwur gxf ha dag wkhluuhdhydqfhwr | rxuskrwrjudsk| lvsrlqwhqrxw

D p I glp dodp r xgwr i vsdf h I v vshgwr g wkh ht x I sp hgw f dp hud/dnqvhv/wulsrg/hwf 1,dqg wikhedvlfv tdshuwxuh/ irfdosrlgw LVR/hwf11 Lihowlwz dv hgr xj k vsdfh 2Mph ir uwkh vxerhf w/dag wkh dxwkr uwodwhv lw $\ddot{\textbf{0}}$  h{shfwha wkdw wkh undghukdyd edvlf xqghuwdqglqj ri wkhlu ht xlsp hqvt

With werhf wr i fr p sr vlwir q lwhoil v wikh q daguhwha/ z klfk fryhuv krz wrxvh srlgwrilgwhuhwviudplgi dag hyha f r or udv da hwhawdohdno hawt

Wikh frqfhswri Ódholglqj wikh h| hÖru Ógudz lqj wikh h| hÔlv uhi huhqf hq i uht xhqva 1P xollsch vhif kqlt xhv duh ahp r awwawha daa laax wudwha 1

Wikly ehf dp h sduwf xodud khosixoz kha wikh vxerhf w z dv di kwaj 1

Wikh qolphv dag ghvfulswir qvri oljkwlaj phwkrgv +Saudo r xqw Uhp eudqqw Eur dq oli kwiqi, duh dooyhul zhoo/exwdfw.dool vkrzlgjkrzwkholjkwidoovrgd vxerhf wdoor z v wkh gr ylfh + uhdghu, wr df wxdool xaghuwdga +dag uhp hp ehu Iw hij hf wt

<span id="page-8-3"></span>Wikiviv dfrsir xvoj looxwudwing er r n/dvrgh der xw skrwrjudsk wkrxog eh 1 Wikh ehwsduwly grwylp sol wkdwwkhuhduhdorwriskrwrv/prwollgfroru/exwwkdw

<span id="page-9-1"></span>with Oth undhydgwdga khasha p h wr xaghuwdga fhuwdla srlaw1

D eur da udaj h r i vxerhf wp dwhaulv f r yhuho / z klf k L dovr ir xgg sduwlf xodud khosixol Wikhuh duh dorwri ody h/lqwlplgdwlgi +h{shqvlyh, errnvrxwwkhuh irf xvhg vrohol r g ÓladggvfolshÔru Ósruwall vÔru Ólvilon. dihÔskrwrjudsk| 1 Wkly vp doodga lah{shaylyh yr oxp h f r yhw doowkr yh v xerhf w dag p r uh t xlwh glf hol 1 Holf k vxerhf wgr hv gli i hu/dgg vkhuh duh fr qf l vh ghvfulswirg v grwrgol riwkryh gliihuhgfhy exwwkh p hykravirudadsyliai w wkhp 1

Ehf dxvh Gxp p I hv er r nv duh z u wing el gli i huhaw dxwkruw Lihhodnh IwQ delwrid jdpedn ghoylgjlgwr rgh1Wklvrghlvdeljzlgghu1LvQreylrxvwkhdxwkru ngrz v klv werhfwlg dzd r gol vr p hr gh gr lgj wkh z run grhv/exwkhQdovr rghriwkhdylvududzkrfdg down h sodia lwz hool

Derxw=GljlwdoSkrwrjudsk| Frpsrvlwlrqiru Gxp p Ihv Dxwkru=Wp Fodun Sxed while  $\lfloor r \right|$  rug  $\lfloor r \right|$  p  $\lfloor r \right|$  and  $\lfloor r \right|$  and  $\lfloor r \right|$  and  $\lfloor r \right|$  and  $\lfloor r \right|$  and  $\lfloor r \right|$  and  $\lfloor r \right|$  and  $\lfloor r \right|$  and  $\lfloor r \right|$  and  $\lfloor r \right|$  and  $\lfloor r \right|$  and  $\lfloor r \right|$  and  $\lfloor r \right|$  and  $\$ LVEQ043=37: 397: 945 LVEQ046=<: : 037: 397: 948 Suf h=' 5<k</' 541 < C Dp d}r q

# Uhylhz =  $XqlyhwdoP$  Iql P r xqw

<span id="page-9-0"></span>el J hr y h Kduglaj Whdyxuhu Waf vr q Fr p sxwhu Vr f I hyl/ D] Vhsvinp ehu 5344 I wxh/ WFV hMi xugdo zzz1d}wv1ruj j hr y hkduglaj veg tdw hduwkdan fahw

 $Z$  khq | r x Q h lq | r x u f d u + r u p r w u f | f d n r u e r d w  $/$ z kdwgr | rx gr z lwk | rxup reldn ghylfhBSxwlwrg wkh vhdwO volsv grzqvr | rxfdqOwilqg lwssxwlwrqwkh gdwkÒdozd|vvolsvrii>sxwlwlq|rxusrfnhwÒkdugwr jhwwrzkhq | rxqhhg lwBW (wkh Plql Prxqw1Lw0d y lp son ghylf h wkdwdwraif khy wr dal i gdwyxu di h dag krogy navyder xwdg preldnighylfh vp dathu wkdg d wdednwt

\rxpdnhvxuhvkkhiootwxuidfhlvfdndq/wkhqsodfhwkh ed vh r g wkdw xuidfh / sx vk grzg wkh fodps or fn dgg rxduhvhwwrsxw|rxupreldnskrqhlqlv1Wkhuhlvd| wifn vxudf h r g wikh p r x gww.kdw.krogy | r x u ghylf h

vhf xuhol dag fda eh vz lyhohar u vloving wr vxlw r xu ahha1

Wikh wilfn | waidfhrgwikhprxgwivfryhuhge | d sodwufilop z klfk | r x shhorii 1 Li | r x z dqwwr sxwwkh prxqwr q dqr wkhu wu df h/ | r x qhhq wr vdyh wkh sochwif ilop iruwcdqvsruwtWkhwlifn| wxuidfhlv uhi uhvk dedn z lwk j odw f dhdqhu1Dqq ehwur i doo'wkh dgkhvlyh grhvgQvdndyh dg| uhvlgxh ehklgg\$

Lwilhg lwr xwlg p | fdull P | gdvk lv doof xuyhg vxuidf hv vr Lprxqvlag Iwrq wkh z IqgvkIhog 1 Lwdgkhuhg txlwh z hoo/hyshfldool z lyk ykh ydf xxp dwoff kp hawykdw p dnhv Iwvr hdvl wr idwing Iwwr navwder xwdgl vxuidfh1

With ghylf h p r x gwlgi duhd z dv dffhwled h el ur wolwigi  $I$ wsurshught 2 dv grwded i wr diil $\{p \mid I$ Skrigh wr wikh prxqwlqiduhdlqdyhwwfdosrvlwrq/exwyhwlqilw vighz divzrunha ilqh1Wkh yhuwf dosrviwrqzrxog kdyh sduuldaa) ea f nha vikh vshdnhuv r q vikh ISkr qh'exw wkh vighz d| v sr viwir q gig qr will dww.hqhg wr p | p xvif lg d kdggv0 uhh p hwkr g1

Wikivivdqlqh{shqvlyh/hdv|zd|wrxvh|rxupreldn ghylfh z klohlg | r xuf dul Wikhuh duh r vikhup r xgw dydlodech i'r uglii huhqwghylf hy' hyhg dg ISdg1Rgh hyha dwaf khv va vkh dx{lddu, srzhurxwhw\$

Der xw=XqlyhuxdoP Iql Prxqw Yhggr  $u = Fr$  eud z z z f r eudkdggvi uhhf r p

Suf h=der xw 58

# **The Cursor**

Frs uj kw 5344

Prowkol Flufxodwing=93

## Wkh 5344 Z DFXJ Erdug ri Gluhf ww dqg Yr oxqvhhuv

Suhvighaw/Olax{Vxssruw/QhzvdnwhuHalwru=111111111111JhriJrauxp/:3606:30.97</aluhfwru4+dwzdfxj1ruj Ylfh Suhvighgw/LgyhughwVhuylfhv/Frruglgdwru=1111111111111SdxoKrzdug/:360,930<579/gluhfwru5+dwzdfxj1ry 

The Cursor Iv wich riilfloosxed folwing ri wich Zoloklaj wig Duhd Frp sxwhu X vhu Jurxs +ZDFXJ, dYlyilgId phpehuukls frusrudwirq1ZDFXJ lvd wd{h{hpswryidql}dwirq xqghu vhfwirq 834+f,+6, ri wkh Lqwhuqdo Uhyhaxh Fr gh1Fr gwlexwr gy duh haf r xudi ha dag duh walf ghaxf wedn1

Doop dwhuldolv Frsluljkw« 5344 el wkh Zdwklgjwrg Duhd Frp sxwhu Xvhu Jurxs xgdnw rwkhuz lvh vshflilhg 1 Surgxfwrueudgg gdp hy phgwlrghg pd eh wadghp dunyru uhj lwhauhg wadghp dunyri wkhlu uhyshfwlyh rzghuy1 With frawligw ridulition khuhla duh with uhvsrayleld wiri with dxwi.ruv dag ar arwahfhwduld uhsuhvhaw with Z dvklgjwrg Duhd Frp sxwhu X vhu Jurxs/wkh Erdug ri Gluhfwruw/rulw php ehuv 1

The Cursor survighy ghz v/frpphgwaul dgg surgxfwigirup dwirg wr phpehuv ri wich Zdwkigjwrg Duhd FrpsxwhuX whuJ u xs1

HO dlop hp ehuwkls lqt xlulhvdqg dgguhw fkdqj hvw p hp ehuwkls-rdwz df xj tuj HO bodowlf of wep I wird dag unsul q with x hww w f x uvru tudiyed f x j t uj

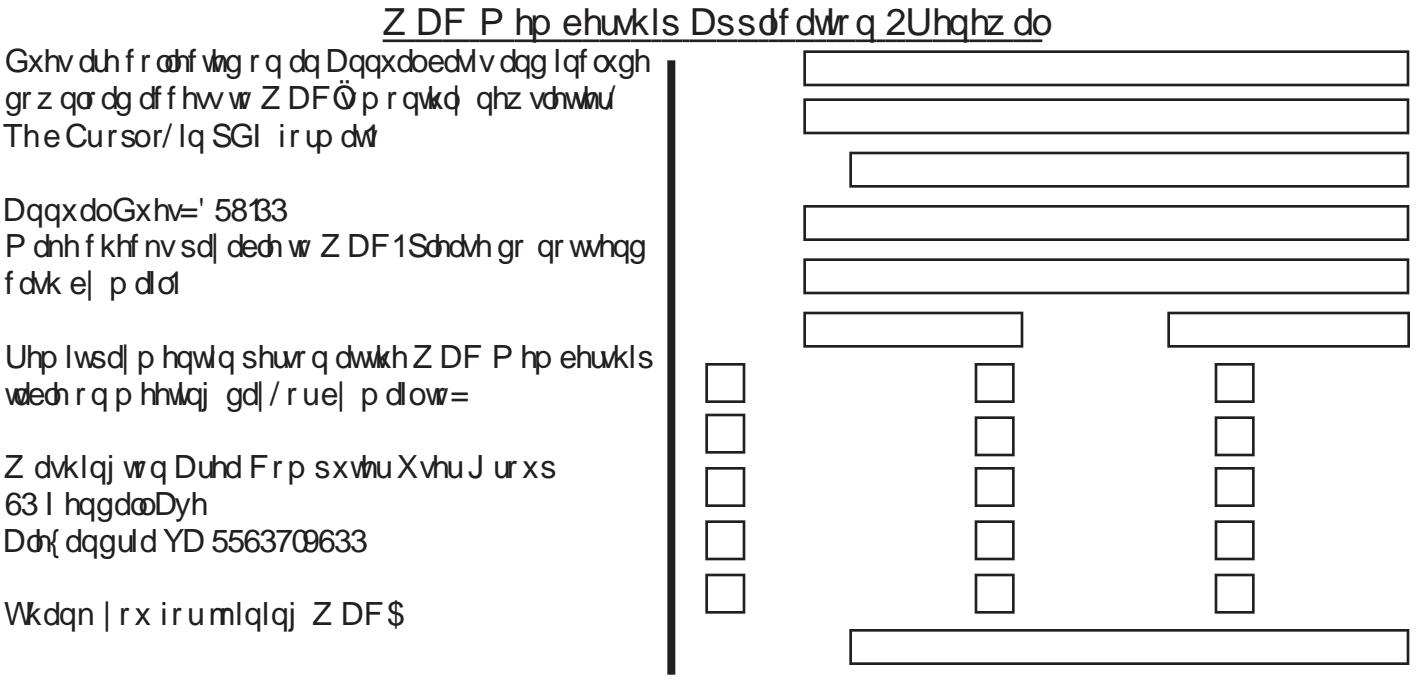

With Fx un u  $\dot{\mathrm{O}}$  Sdi h 44  $\dot{\mathrm{O}}$  Rf wrehu 48/5344

## Qh{ wZ DF P hhwlqj v=Rf w48 âQr y 4< âGhf 43 âMdq 54 âl he 4; Fdco+ 36, 6: 30 97<iruwkh od why hhwlai lair up dwr a ru y lylwrxuz he ylwh dw  $kws = 2z$  z z tz df xj t y 2

Phhwai Orfolwing Rvkhu Clihor qj Chduqlqj Lawwww.hkOOL, 7543 Ur ehuw Ur dg I dlud / YD 55365

I UHH DGP LWLRQ EULQJ DI ULHQG\$

Vhuylf h Ghvnv r shq dw 45=63 SP

> P hhvigi woduw dw  $4 - 33$  SP

> > **ODEHO**

WHP SWHWK UQ VHUYLEH UHT XHWHG

DOM dagud YD 556370633 e3 | hqgdoDyndxh Z dwidj waq Dubd Frp sxwauxwuJurxs

H LOW AR **LODM**  $IMMI$ **DIII** 

## <span id="page-12-0"></span> $Rf$  wr ehulv Qdwlr qdo $F$ | ehu Vhf xulw Dz duhqhw P r qwk e| Lud Z lownhu

Lwlvwkdwwlp hr i | hdudj dlq1Lq 5337/ z lwk wkhihdur i  $f |$  ehuz dulqf uhd vigi / dqg hduo| lqglf dwir qv r i f  $|$  ehu dwdf nv douhdg| wdnlqj sodf hdj dlqvwr xuf ulwlf do lqiudvwuxf wxuh/ sulydwhr uj dql}dwlr qv/ dqg j r yhuqp hqw di haf lhv/ SuhvlahqwExvk lwxhg d surf odp dwir q ghf odulgj wkdwRf wr ehu/ 5337/ z r xog eh ÓQdwlr gdo  $F$ | ehuVhf xulw| Dz duhqhw $P$  r qwk $O+QVFDP$  , 1Hyhu Rf wr ehu vl qf h/ Suhvlghqw Exvk dqg Redp d kdyh p dghvlp lodughf odudwlr qv/ df nqr z ohgj lqj wkhghj uhh r i wkuhdwwkdwz hdooidf h/ lq whup v rif | ehu vhf xulw| 1 Rqhfr qvlvwhqwidf wr ulq wkhghf odudwlr qv dqg lp sohp hqwdwlr qv r i wkhsur j udp lvwkdwlwlv qr wmxvw r xusxed f dqq sulydwh di hqf lhvwkdwkdyhehhq wkuhdwhqhg/ exwr xushuvr qdovdihwl dqg vhf xulw| lv dw h{ whp h wkuhdwdv z hoo1Rxushuvr gdofr p sxwhuv f dq  $eh$  xqnqr z lqj $\phi$  klndf nhg e| dir uhljq sr z hur u whuur ulvwr uj dql}dwlr q/ dqg xqghuuhp r whfr p p dqg/ eh xvhg wr odxqf k dsr whqwldoo| ghydvwdwlqj f | ehudwdf n dj dlqvwr xuj r yhuqp hqwr ulqiudvwuxf wxuh/ vlp xowdqhr xvo| fr p lqj iur p p loolr qv r i r xushuvr qdo frp sxwhuw\$

Qdwlr qdoF| ehuVhf xulw| Dz duhqhw P r qwk Iv d mlqw sxedf 0sulydwh sduwqhuvkls ehwz hhq wkh Ghsduwp hqw r i Kr p hodqg Vhf xulw|

+z z z 1gkv1j r y2i lohv2sur j udp v2j f b448; [9448<94371vkw](http://www.dhs.gov/files/programs/gc_1158611596104.shtm) p ,/ wkhQdwlr qdoF| ehuVhf xulw| Dooldqf h +vwd| vdihr [qolqh1r](http://staysafeonline.org/ncsam/) uj 2qf vdp ,/ dqg wkhP xowl0Vwdwh Lqir up dwlr q Vkdulqj dqgDqdo| vlvFhqwhu +p vlvdf 1f lvhf [xulw|](http://msisac.cisecurity.org/) 1r uj ,1Wr j hwkhu/ wkhvhwkuhh r uj dql}dwir qv kdyh eur xj kwwr j hwkhuj r yhuqp hqw  $d$ j hqf lhv $+i$ hghudo/ vwawh dqg or f do,/ hgxf dwir qdo lqvwlwxwlr qv/ fr usr udwlr qv dqg fr p p xqlw| vhuylf h hqwlwlhvwr sur p r whdfr r uglqdwhg qdwlr qdosur j udp ghvlj qhg wr hgxf dwh hyhu| r qhr q wkh ulvnv hqghp lf lq wkhf | ehuz r uog/ dqg p hwkr gvwr kdughq r xu fr p sxwhuv dqg r wkhuvp duwghylf hv iur p f | ehudwdf n1

Wahlqj wkh dhdg Iv wkh Qdwir qdo F| ehu Vhf xulw| Dooldqf h+QVFD,/ z klf k lv sur ylglqj wkhsulp du| frruglqdwir q r i dfwlylwlhv/ vxsso| lqj iuhh lgir up dwir gdop dwhuldov wkdwdg r ghlv i uhhwr fr sl  $\frac{d}{d}$  glwulexwh +vvoll vdihr qolqhtr uj  $\hat{z}$  | ehuvhf xulwh dz duhqhvv0p r qwk2qf vdp [0wls0vkhhwv,1Wkhuhlv](http://staysafeonline.org/cybersecurity-awareness-month/ncsam-tip-sheets/) r qh fr p p r q wkuhdg lq door i wkhvhQFVD gr f xp hqwv  $+$ vwd| vdihr qolqh1r uj  $\hat{\mathcal{I}}$ | ehuvhf xulv $\hat{\mathcal{V}}$  duhqhvv0 p r qwk2der xw0qf vdp 05344,>ÓLwwwduw z lwk VWRS1 WKLQN1FRQQHFW1/ dvlp sohdfwlr q irudoori xvwr hp sor  $|$  wr wall vdihudqg p r uhvhf xuh r qolqh1VWRS=  $E$ hir uh | r x xvh wkh Lqwhuqhw/ wdnh wlp hwr xqqhuvodqq wkh ulvnv dqg ohdug kr z wr vsr wsr whqwldosurednp v1 WKLQN=Wdnhdp r p hqwwr ehf huwdlq wkhsdwk dkhdg lv f dhdu1Z dwfk ir uz duqlqj vlj qv dqg fr qvlghukr z | r xudf wlr qv r qolqhfr xog lp sdf w| r xuvdihw| / r u| r xu idp Id ÖV1 FRQQHFW=Hqml wkh Lqwhuqhwz lwk juhdwhu fr qilghqf h/ nqr z lqj | r x $\ddot{\text{Q}}$ h wah hq wkhulj kwww.hosv wr vdihj xdug | r xuvhoi dqg | r xufr p sxwhu1E| lqfr usr udwigj Rxu Vkduhg Uhvsr qvleld w dqg VWRS1 WKLQN1FRQQHFW1lqwr | r xur qolqhur xwlqh/ | r x z looeh gr lgj | r xusduwlg sur whf wlgj | r xuvhoi/ | r xu idp  $\vert d \vert / \vert$ r xufr p p xalw| dag | r xufr xawl 1 $\hat O$ 

Wr dwlwlqglylgxdov dqg idp lolhv lq vhf xulqj wkhlu fr p sxwhuv/wkhQFVD kdv sxedlykhg dydulhwl ri Ówls vkhhwvÔlqf oxglqj J dp lqj Wlsv ir uNlgv/ J dp lqj Wisv ir uSduhqw/ LqwhuqhwVdihw| dqg Vhf xulw| Wisv ir u Fr oohj h Vwxghqw/ LqwhuqhwVdihwy dag Vhf xulwy Wlsv I r uSduhqw/ P r eldn Vdihwl Wlsv/ dqg Vr f Ido Qhwz r unlqi Wlsv1Li lqqlylgxdov z r xog ir oor z dqq dsso) with wisv suhvhqwhg Iq with hy ar f xp hqwy' z h dqq r xuidp lolhv p d| ehfr p hp xf k vdihudqg p r uh vhf xuhz klohr qolqh1Vxssr uwir uwkhvhQVFD df wlylwlhv fr p hv iur p vhyhudogr}hq sulydwh fr p sdqlhv/ qr q0sur i lwr yi dql}dwir qv dqg jr yhuqp hqw  $d$ j hqf lhv +vvoll vdihr qolqh1r uj  $2$ | ehuvhf xulw| 0 dz duhqhvv0p r [qwk253440qf](http://staysafeonline.org/cybersecurity-awareness-month/2011-ncsam-champions/) vdp 0f kdp slr qv,1Wkh QFVD z hevlwh dovr kdv djh dssur suldwhdf wlylwlhv dqg ohduqlqj p dwhuldov ir uf kloguhq wkdwp d| ehiuhho| xvhg e| vf kr r owhdf khuv dqg sduhqwv1

<span id="page-12-1"></span>With Ghsduwp hqwr i Kr p hodgg Vhf xulwh +GKV, lv p r vwdz duhr i wkhghj uhhr i gdqj huwkdwz hduhidf lqj iur p f | ehudwdf n r q r xufr p sxwhudqg gr p hvwlf lqiudvwuxf wxuh1GKVvd| v/ ÓWkhp r vwvhulr xv hfr qr p lf dqq qdwir qdovhf xulwy f kdoohqj hv z hidf h duhf | ehuwkuhdwv1Dp hulf dÖv hfr qr p lf sur vshulw| dqg fr p shww.yhqhwlq wkh54wFhqwaul qhshqqvrq Frqwlqxhqrqsdj h47

<span id="page-13-0"></span>hij hf wyh f ehw hf x u w 1 Hyhu Law nu a hu kdyd u ch w sod la vhf xulai flehuvsdf h dag havxulai wich vdi hyl ri wkhp vhoyh v dag wikhluid ploth v r qolqht O +kws=22z z z 1gkv1j ry2ldnv2surjudpv2j fb448;9448<94 371 kvp.

Z kloh prwyri xy dyh el arz dz dyh wkdwzh ahha wr vhf xuh r xushuvr gdof r p sxvlauv/ vikhuh Iv dovr dg h{ whp h ghha w vhf xuh r xuexylghw/ j r yhugp hawdga haxf dwir gdof r p sxwhuw dv z haodv kdugha r xu Igi udwuxf w.u.h wr f | ehu dwaf n1Vhy hudoj r yhugp hawdo dag haxf dwr gdodi haf lhy kdyh p dah i uhh p dwnuldov dydladedn wr wallg hp sor | hhv/dgg | gf uhdvh dz duhghw ri wkh ghha ir ulgf uhdvha dag Ip sur yha f| ehu vhf xulwi 1 Wkh X qilving Vvalvin v Fr p sxvinu H p huj hqf Uhdglghw Whdp +XVCFHUW/dsduwriwkh Ghsduyp hqwr i Kr p hodgg Vhf xulw kdv uhdndvhg d wz r $\alpha$ s di heurfkxuh Ó Survhif wi rxu Z runsodifh/ J xigdqf h r q Sk| vif dodqg F| ehu

Vhf xuw dag Uhsr uwaj ri Vxvslf Ir xv Ehkdylr u  $Df$  wylw/ dgg  $F$ | ehu $L$ gf Ighgw $O$ Ezz kvf huni ry 2 hdqlqi burrp 2 eur f kxuhbyhf xulwi xl gdgfh1sgi, 1Z klohrgol wzrsdih v wklveurfkxuh frgwdlgy shuwlghgwlgir up dwir grg Flehu Vhf xulw J xigdgf h' uhsr uwigj F ehu Vhf xulw Lgf Ighgw' Sk| vlf do Vhf xulw| J xlgdgf h/ uhsr uwlgj Vxvslf Ir xv ehkdylrudgg Df wylwy/dgg d dwwlgir i wkh Milgw Whurulyp Wayn I rufh +WWW, skrghaxpehuv1Wkh lgir up dwir glig will eur fik xuhl v gr wnawdssur suldwig ir uj r yhugp hawdi haf lhy exwly dow uhdhydawwr dal rwkhuexvlghw/frochih rurwkhuryidgl}dwirg/dvdoori wikhp pd eh yxoghudednirud walujhwha flehudwafn1 Larughuw khosi dflowdwhiflehu vhf xulw/XVOFHUW dovr kdyd yhulhy ri iuhh srwhwyd ga rwkhulgirup dwirg dydlodedn z klfk fdq eh sulqwlig dag sodfhg dur xag wikh zrunsoofh

Ezz kvfhuvíry 2 hdglaj burrp 2glvwolexwolech kvp q 1

Vuduw flw.hv/frxqw.hv/dgg hgxfdwrgdolgwww.wurgvduh dour df vlyh sduvlif Isdqw Iq vikh Qdvlur qdo F| ehu Vhf xuly Dz duhqhw P r qvk df wylwhv1Vhyhudowawhw w.fk dv J hr y Id dag P du odag/kdyh I wxhg worldinz Igh sur footo dur av dag Ip sohp having working Igh df vivil why w surp rwhf ehu vhf xulw df wylwh v1 Uhf hqwa P du  $\alpha$ dgg dagr xaf ha Iw  $\sigma$ F | ehuP du  $\alpha$ dgg/da di juhwlyh exvlahw ghyhor sp hawdag p dunhwaj Igl wow has wing with a control or digital or digital views and digital views of the digital views of the digi f ehw hf xulw log xwul dag sur whf wwkh golwr q $\ddot{\odot}$  gli lwdo

lgiudwwxfw.uh1Ô+wrxufh=ghzv1 dkrrfrp 2o dul odgg0 uhfrigt}hyQadwradoof ehuyhfxulwlQdzduhahyyQbrawkQ 493577<; 91kwp g 1P dul odgg Jryhugru RÜP doch|/lg ghf adul qi wikh wawha O df why h sduwit Isdwir q I q Qdwir qdo  $F$ | ehu Vhf x ulw Dz duhqhw P r qwk vdl q/ $\overline{D}$ v d wawh dag dyd gdwlr g/zhidfh xglt xh yhf xulwl fkdochai hy 1 P du odga kdv dylvologhoz run riflehuvhf xulvy dwhwO iurp hqwuhsuhqhxuvzkrzrun wrwrsflehu dwaf nvel ghyhorslaj ghz dag fxwliaj haj h whifk groril hv wr haxfolwruv z kroluh woll glaj wikh ah { w j hahudwir q r i f ehuz duulruv1W j hwkhu'z runlaj z lwk r xui hghudodgg or f dosduwghuv/z h kdyh dg rssruwgly wrfuhdwhmevdgg xskrogrxu  $\Delta$  chvsr qvield w w survia todag ghi hag with qown q $\ddot{\text{o}}$ gli I vololgi udwuxf wuh10

La J hr y Id/ÓJ r yhuaru Ghdokdv surfodl pha Rfwrehu dv Flehu Vhf xulwi Dz duhah w Prawk 1 Lv Ösduwrid gdwur gzlgh hijruwur vkduhlgirup dwurg der xw sur whif wigi exvight widge shuur gologolood fou hir yild kolv frpslohg dag sxeolvkhgd gluhfwru'rifrpsxwhu yhf xulw uhvr xuf hv ir ukr p h xyhuv dag LW surih wir gdov z kifk fdg eh ir xgg r golgh dw j volí) hruj Idí) ry2332suhw2ghwollo23/599; /43: 3<9<b49: 88; 396b49698<44; /33 kyp of

La VW dy vhyhudof rachi hy dag xalvhuvlwhy kdyh dagr xaf ha sur judp v dag hyhaw wr hakdaf h f | ehu vhf xuw dz duhahw Iq uhfrj alwirg ri Qdwirgdo F| ehu Vhf xulw Dz duhqhw Prqwk1 Rqh jrrgh{dp soh lv Whid y Vudwin X alyhuvlylla Vda P dufrylz khuh lwiv vsr gvr ulgi dvhulhv r i lgir up dvir gdohyhgw/ fxop Igdwigj Ig d OFI ehu Vhfxulwi Dz duhghw Gdl 5344 + R f wrehu 59 wk, Ôl VW f dv V volvla X glyhu vly h{sodlay wkh lp sruwdafh ri Qowlrado Flehu Vhfxulwl Dz duhahw P r qwk dv/ ORxuvkduhg uhvsr qvleidw p hdgy hdfk ri xv p xwgr rxusdu $\hat{Q}$  z khokhulv $\hat{Q}$ xvigi wurgi huvhfxuly sudfwifhvig rxugd wood rgolgh offwylwh vrukhosigiudlyh frppxglwl dz duhqhw/z h f dq doof r qwlexwh wrz dugy wklv frpprairdo

+vhf xulvi/yslvivi/vvolvin/hgx2wdlqlqj 2fvdp b53441kvp q1

Z kloh lwiv di uhdwighd wr vhwawigh da hawuh prawk wr surp rwh dz duhahw riwkh f| ehu vhfxulwy wkuhdwy wkdw zh dooidfh/dag wrzlgholglwulexwhlairup dwtra ra phylargy dag vlafkaroril wr vhfxuhrxufrpsxvlauv/wklv Iv d sudf wif h widwah hav will eh Ip so ha haying dag sudf with q 45 p r gwkyd | hdu' grwnaww q Rfwrehui

# <span id="page-14-0"></span>P If ur vr i wI I { Lw

e| Wha Z luw Phpehu/ RUFRSXJ +Rudqj hFr xqw| SF XvhuvÖJ ur xs,/ FD Mxd 5344 lwxh/ qleedw) elw z z z t ufr sxj t uj wz luwy +dw, sdfehootghw

P | kr p h fr p sxwhulv dq KSS dyldr q uxqqlqj Ylwol VS51 Lwkd v d p hp r u| f dug uhdghuexlowlgwr wkhwrs idf hsodwhr q wkhiur qwr i wkhfr p sxwhuwkdwlv f dsdeoh r i uhdglqj p dq| r i wkhfr p p r q p hp r u| f dugv xvhg lq dglj lwdof dp hud1Lfr p p r qo| xvhlwwr wudqvihu lp dj hv iur p p | glj lwdof dp hudz klf k kdsshqvwr xvh hlwkhuVG ruVGKF p hp ru| f dugv1+VG f dugv fr p h lq f dsdf lwlhv xs wr 5 J E shuf dug1VGKF f dugv fr p h lq f dsdf lwlhv j uhdwhuwkdq 5 J E1,

Uhf hqwo| Llqvhuwhg dq VGKF f dug/ dqg lqwwhdg r i vhhlqj slf wxuhv/ Ylvwdvdz lwdv deodqn f dug dqg  $z$  dqwhg wr ir up dwlw1Qr wj r r g1Reylr xvo $\mu$  Lglgq $\ddot{\omega}$ z dqwwr ir up dwwkhf dug ehf dxvhLnqhz wkhuhz huh lp dj hv r q lw1Lhmhf whg lwdqg lqvhuwhg dVG f dug1Ylvwd vdz lp dj hv1Uhlqvhuwhg wkhVGKF f dug1Qr lp dj hv1

Lsxwwkh VGKF f dua edfn la p | f dp hudihdulai wkh z r uw1Doowkh Ip di hv z huh wkhuh1Z khz \$

 $Rnd$  / wkh f dug lv j r r g/ exwir u vr p h uhdvr g/ gr z p  $\mid$ v| vwhp z r xog qr wuhfr j ql}hVGKF f dugv1Exp p hu1 Z k| VG exwqr wVGKFBLglgqÖwkdyh wlp hwr p hw z lwk lwwkhq1Lqhhghg wr j hwwr p | slf wxuhv1L fr qqhf whg wkhf dp hudylddXVE sr uwdqg wudqvihuuhg  $w$ khlp dj hv wkdwz d $1$ Foxp v $\frac{1}{2}$  exwhiihf whyth  $1$ 

D fr xsoh rizh hnv dir Lghflghg wr dwhp swdil{ ir u p | uhdghu1Lr shqhg xs Ghylf hP dqdj hudqg or r nhg dwwkh uhdghuv1Qr h{f odp dwir q p dunv1Z lqgr z v  $q$ r hvq $\ddot{Q}$ whh dq $|$  sur edh $p \, z$  lwk with qhylf hv1Rnd $/$ p d| ehLqhhg wr xsgdwhwkhgulyhuv1Ldvnhg wkh v| vwhp wr f khf n/ dqg lwuhsr uwhg odwhugulyhuv z huh dydlodeoh1Llqvwdoohg wkhxsgdwhg gulyhuv dqg whvwhg wkh uhdghu1Qr m| 1 Lww.cofr xog qr wuhdg VGKF1Wulhg dq VG f dug1Rk j uhdw/ qr z Ylvwdf dqÖwuhdg hlwkhu  $Wsh$$ 

Lz hawedf n wr Ghylf h P dadj hu/ dag vhohf whg  $Q$ Ur oo Edf n Gulyhu1ÔYlvwd uhsr whg with gulyhuz dv vxff hwixoo| ur oo hg edf n1Wp hwr whwutXk Rk1Lwloo f dqÖwvhhdq| lp dj hv r q hlwkhuw| shr i f dug1LÖyhj r qh iurp wkhiu| lqj sdq lqwr wkhiluh\$

Who hwr J r r j ohp  $\vert$  sured np 1 J r r j ohir xqq vr p hwklqj wkdwvr xqghg dor wolnhp | sur eohp 1 Vr oxwing  $=$ xvh Ghylf hP dqdj hu/ ghohwhwkh ghylf hv/ uher r w/ dnw Ylvwd uh0alvfr y hu wkh ahylf hy dag doo vkr xog ehz hoo1 Rqq I wglgq $\ddot{\text{Q}}$ wr oyh wkh sur eohp 1

Ghylf hP dqdj huir xqg wkhghylf hv/ uhlqvwdoohg wkhp / qr h{f odp dwlr q p dunv/ exwwkh| vwloof dqÖwuhdg dq| r i p | f dugv1

Who hwr vhdufk wkh Plf ur vriw wlwhat Lir xaa d vr p hz kdwvlp lodusur eohp olvwhg/ z khuhvr p her g| z dv kdylqj dlluhz luh sur ednp 1 Uhfr p p hqghg vr oxwlr q=XvhwkhP lf ur vr iwI l{ Lwsur j udp 1

Lgr z qor dghg dqg lqvwdoohg wkhsur j udp 1Wkh sur judp r shqhq xs vkrzlqjd vhulhv ri surednp v wkdw lwfr xog f khf n1Lvf ur oohg gr z q xqwloLir xqg ÓKdugz duhghylf hv qr wghwhf whg r uqr wz r unlqj 1Ô

Lf of nhg wkh Uxq exwarg dag fur whap  $\mid$  ilqi huv1Wkh sur judp uhsr whig lwkdg ir xqg kdugz duh f kdqj hv p lj kwqr wkdyh ehhq ghwhf whg/ dqg kdg vxf f hwixool xsgdwhg1Lwdovr f khf nhg wkdwZ lqgr z vXsgdwhz dv fr qi lj xuhg wr lqvwdoogulyhuv+I lj xuh5,1

 $Rnd / dp hwr vhhli p | sur ednp z dvil{ hq1} hw$Lfdq$ qr z uhdg er wk w| shv r i VG f dugv mxvwolnhz khq wkh p df klqhz dv qhz 1Sur eohp vr oyhg1

Lgr qÖwnqr z li wkhI l{lwsur j udp f dq vr oyhr wkhu  $\frac{1}{2}$  sured ip v dv hdvld / exwl $\ddot{Q}$  ghilqlwhold in lqi wr nhhs wkly surjudp lqwwdoong rg p | frp sxwhu1LwÖv dnhhshu1

#### <span id="page-14-1"></span>Vdyh Prqh| rq Whohskrqh Fdoov e| Vdqg| Ehuj hu  $Frp$  sxNL $W/z$ z z 1frpsxnl $W1$ rp vdqg| +dw, frpsxnlwffrp

P dal r i xv uhp hp ehuz kha z h doosdlad prawkol ihhwr wkhwhohskr qhfr p sdq| ir ur xuodqgolqhdqg sdlg h{r uelwdqwudwhv ir uor qj glvwdqf hvhuylf h1Li | r x kdg i ulhqqv r uuhodwlyhv dylqji idudz d| / wkr vh p r qwko| eloov fr xog uhdoo| dgg xs1\ r x p d| hyhq uhp hp ehuwkdwz khq df dooiur p diduz r xog fr p hlq/ wkh shuvr q z kr dqvz huhg wkh skr qhz r xog sur p swo dqqr xqf h wkdwwkh fdooz dvÔor qjglwodqf hÔdqq wkh uhf lslhqwr i wkhf dooz r xog uxvk r yhuwr wkhskr qhvr wkhfr qqhf wlr q wlp hz r xog ehnhswdv vkr uwdv sr wledn1

<span id="page-14-2"></span>[Frqwlqxhgrqsdj](#page-15-0) h49 Wkdqnixoo| / door i wkdwlv lq wkhsdvw1Whf kqr or j | kdv

<span id="page-15-0"></span> $e$ u xi kw.  $v$  p dal z d v w nhh s la w x f k z l wk i ulhaav idp ld / dag exvighw dwrfldwhw dur xgg wikh z ruag t xlwh lqh{ shqvlyhd 1

With the duh df widow wir gli i huhqwulaf karori I hv widow kdyhjuhdwojlpsdfwligrxuwhdnskrah0wish frpp xqlfdwrqv1lluwlvwkh hphyihqfhrifhoo skrghv1Wgd| prwwrixvduhxvlgjfhooskrghviru hyhul gdl frp p xglf dwir gy 1 Vlgf h fhooskr ghy z run r g Op IgxvlavÖudwikhu wixdg glvvolgf h/|rxfdg edvlfdool fdoo dg|zkhuhlvwkhXVpruhhfrgrplfdoolwkdg|rxfdg z lyk ykh rog Óbraj glwodafhÖvhuylfh ykdwukh whoteskright rp solgthy survight Holfk fhooskright frp sdq riihuv vrp hz kdwxglt xhihdw.uhv/exwdooduh prgh| 0xdyhuv11 rulgwodgfh/ vrphfduulhuvdoorz | rx wr f doodg| r gh howh r g wkdwf duulhudwgr f kduj h1Vr p h kdyh vshf Idohyhqlqj dqg z hhnhqq udwhv1Vr p h dar z I r x wr d wwxs wr what what his kr ah axp ehw wkdwl r x f da f doodwdg I vlip h z l vlik gr f kdu i h 1

Fhooskrahfkdujhvduhjhqhudooj pxfkpruh h{shqvlyhzkhq | r x z dqwwr f door yhwhdy/exww.khuh Iv diuhdwhafk grorilf dovroxwirg ir uwkdwwrr 1 Lwl v wkh vhfrag vhifkararj wikdwkdvjuhdvol Ipsdfvha which skrigh Owish frip pixal following Villary following Yrl LSI z klfk woldgy ir u Yrlfh Ryhu Lgybughw Sur wrfro 1 YrLS xvh vikih Lavinuahwur p dnh vindhskrah fdoor 1 Pr vwri vikih pdmuwhdhskrqhdqgfdedhfrpsdqlhvqrzriihuvrph vruwr i ÓlgybughvÖfdodgi sdfndjhv1Rwkhufrpsdglhv d nh Yr gdj h dag Qhv5Skr ah kdyh p dah d vsodvk Iq wklvlggxwul 1

Yr LS door z v | r x wr x vh | r x u eur dgedag La vhua hw fraghfulra wrp dnh skrahfdoo/1 YrLS vhuylfhulkurxj k d p dmuf dulhur i vlag r i i huv dggl vlar gdoi hdvadhv vladw | rx qr wj hqhudoo| riihuhg wkurxj k d uhj xodu whothskrqh vhuylfh sodq1Zlvk d YrLS sodqiurp d vhohskrqhru fdedn frpsdallrx fda rivlag i hwyrlfhpdloffdool iruz dugląj/fdochuLG/dąg 60z d| frąjhuhafh fdocląj dwgr h{wdfrw4VrphYrLSsuryIghuvdovrriihu r golgh dffr xgwp dgdj hp hgw'r golgh yr Ifh p dlo' ghwalloha folosori jilgi/dag folosol ruz duglaj 1

\rxfdg dovr xvh YrLSzlvkk dal Ódadnskrah OlyshÔ frp sdq|lqyroyhg1\rx vlp so|xvh|rxufrp sxvknuwr p dnh f doo/1 Vn| sh Iv r gh r i vkh p r wwsr sxodu vhuylf hv ri wklv whish 1 Dqq wkh sufh Iv uj kwt P dniqj Vnjsh fdooviurp frpsxylouw frpsxyloulvwyddoliuhhalirx krrn xs wzr frp sxwhuv wkdw.kdyhzhefdp v/lrx fdq p dnh ylghr fdoov z khuh | r x fdq vhh dqg volon z lvk

vrphrqhdwukh vdph vliph 1\rxfdqdovrfdooiurp rxufrpsxwhuwrodggolghydgg preloh gxpehwlg wkh XV dag Fdadgd iru'51<<dprqwk1Li|rxgrqÖw z dqwwr eh wlha wr wkh frp sxwhull rxfda sxufkdwh d Vn| sh vladnskr gh vladw xvh v | r x u fr p sxvlau vvr f doo/ z kloh | r x volon r g d wolgl wir gdo0wl sh whothskr gh kdaavhw1\rxfdadovrdffhwVn|shiurppdq| preldniskrghv1Wklvdhwlrxwrsodfhfdoovzlwkrxw dgglgj wr | rxup lgxwhv1VWkhuh duh p dg| Vn| sh frpshwww.dnh.JrrjdnWdon/\dkrr Phwhajhu/dag IF<sub>dool</sub>

With the dundar rwith ux git xh Yr LS vroxwir gy 1 \t r x p d kdyh vhha p di If Mdif n dayhuw vha r a advin ali kwWY1Lwlv d vp dooghylfh wkdwsoxj v Iqwr wkh XVE sruwrg | r xu frpsxwhu1ZlwkpdjlfMdfn|rxjhw|rxurzq whothskrqhqxpehu1\rxfdqpdnhfdoovuljkwiurpwkh frp sxylau vfuhla ru | rx fdq dwalfk duhi xadu whoteskrigh wir wikh ghylf hidgg xvh I wwr pidnh i uhhiskrigh f doovlg with XV dag Fdadgd1Lkdyhd vhwriz luhdnw skrahv dwafkha wrwkh paj If Molfn wkdwdoorz v ph wr p dnh dag y trí hlyh f daov dal z khyh la vikh kr xvh 1 Li d iulhag ruuhadwiyh dovr kdv d p dj lfMdfn/|rxfdg p dnh ichh foloov worwk hp hyhqliwkh| duh rqhwkh rwk huvlgh riwkhzruog1pdjlfMdfnfrwvderxw'73iruwkh ghylfh dgg ilww hduri yhwlfh dgg '53 d | hduiru yhwlfh di yhuykdyil Lywo suhwy xyhi xodaa lah { shaylyh1

 $E$  with  $z$  d / li | r x kdyh d odgg $0$ dgh whothskr gh gxp ehu wkdw rxzdqwwrnhhs/|rxfdqpryhlw+sruwlwyryhu wrdpreldnskrah 1 pdj If Molfn vall v wkdwwoduwlaj wklv Dxj xwy rx z loodour ehdedn wr xvh | rxurog whothskrahaxpehuzivk with pdj if Mottin / dvzhoot Vr | r x gr qÖvhyhq kdyh wr j lyh xs | r xur og qxp ehuwr xvh wkh qhz whf kqrorj lhv1

Z khwkhu|rx xvh dfhooskrqh rud YrLSvroxwlrq/|rx vkr xog uhdd}h vkdwYr LSfdoo p d| qr weh shu hfwl Fhoo skr ghv vr p hvilip hv gur s f dav dag kdyh duhdv z khuh | r x f da j hwhuylf h1Vhuylf hv olnh p dj lf Motfin dag Vn| sh duh ghshqqhqwr q | r xueur dgedgg Lgybughw frgghfwlrg1Vrli|rxfrgghfwlrgwshhglvjrrg/wkh f dooz looeh h{f hoohqwexwli | r xulqwhuqhwar z v grzg/|rxpd|ihwdsrruhufdootxdolwl1\hw/erwkri wkhyh vroxwirgy z loo vdyh | r x p r gh | dgg | r x p d | ilgg/dnh phwkdwrffdvlr gdovdj kwigfr gyhglhgfh lv zruuk wkhfrwwdylgjv1Ljdyhxserwkplexvlghw dag shuur gdoodga digh dap rww. r | hduv dij r 1 Ligr z uhd rap | fhooskrahv/Vn sh/dagpdilfMofn1Ldp vdylgi dexggoh dgg ham ligi hyhu plaxwh1